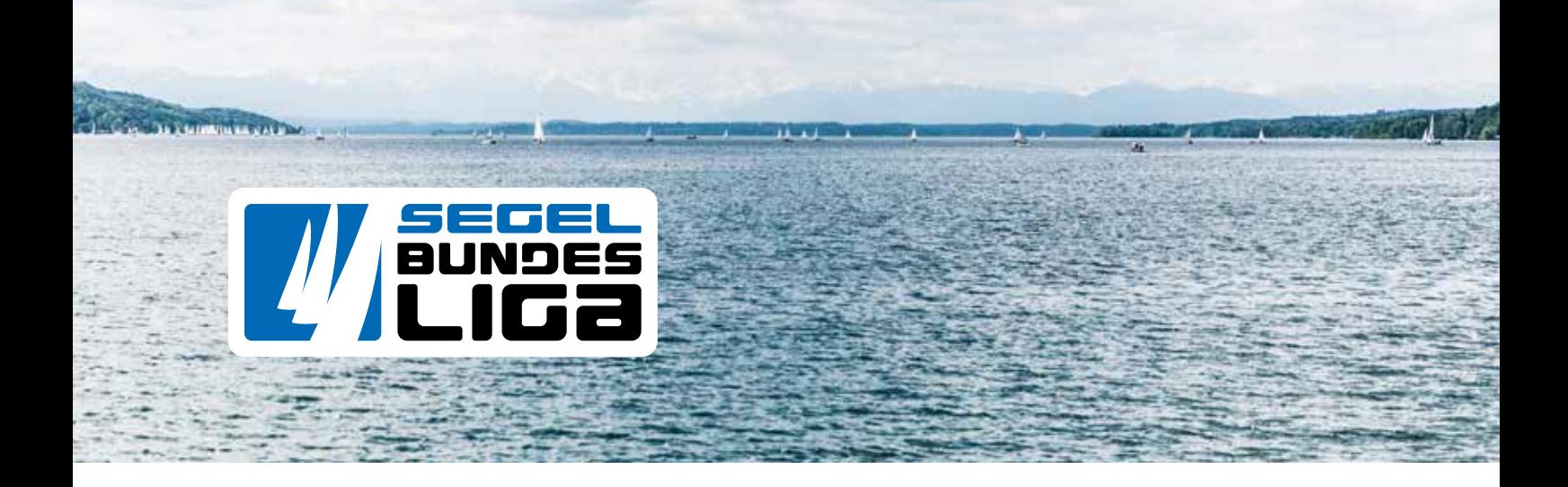

# Richtlinie Corporate Identity

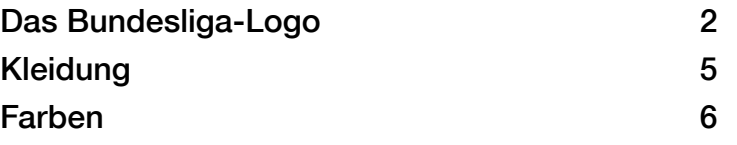

Richtlininen für zusätzliche Logo-Kombinationen, Farb-Aufrasterung, komplementäre Grautöne, Typografie und Bewegtbild sind der vollständigen Version der CI enthalten.

### Das Bundesliga-Logo

#### Vertikal- & Horizontalversionen

Es wird empfohlen die Version des Logos zu benutzen, die den verfügbaren Platz am Besten ausnutzt.

Die Horizontalversionen sind zu benutzen, wenn die Lesbarkeit des Vertikallogos durch zu geringen vertikalen Raum beinträchtigt wird.

#### Horizontalversionen: Links- oder Rechtsbündig

Falls eine der beiden Horizontalversionen benutzt wird, werden die Segel immer außen gesetzt.

Zum Beispiel: Ist das Logo oben rechts auf einer Seite platziert, wird das rechtsbündige Logo (Segel rechts, Text links) verwendet.

Wird ein horizontales Logo auf einem Bootsbug verwendet, stehen die Segel immer in Fahrtrichtung vorne. Auf Großsegel und Heck stehen die Segel hinter dem Text.

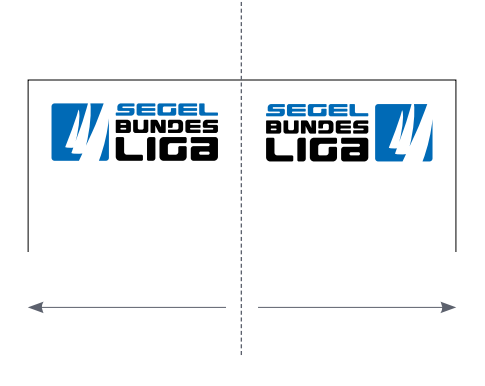

### Dateiname

cmyk \_ colour \_ segelbundesliga \_ tall .eps

Farbmodus cmyk Offset Druck spot Offset Druck rab Screen & Inkiet Druck

#### Farbvarianten

colour Farbe black Schwarz white Weiß

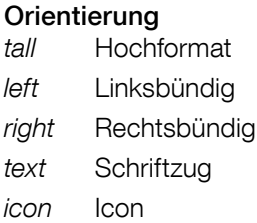

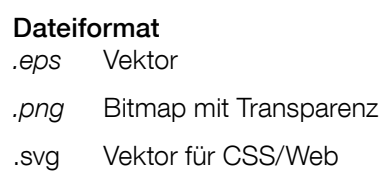

Bestimmte Kombinationen wurden nicht erstellt: PNG und SVG Dateien sind automatisch im RGB-Farbmodus. Spot-Dateien gibt es nicht als Schwarzweiß Version. Alle Spot-Versionen wurden sowohl im Uncoated als auch Coated Farbraum bereit gestellt.

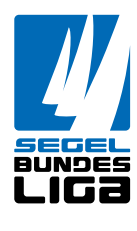

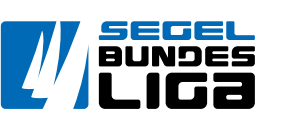

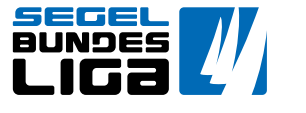

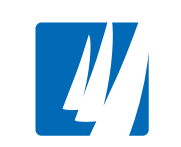

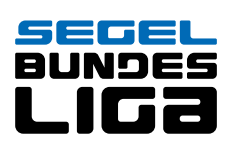

Vertikal (tall) Horizontal Links (left) Horizontal Rechts (right) Icon (icon) Schriftzug (text)

#### Icon und Schriftzug-Varianten

Das Bundesliga Logo ist immer komplett zu benutzen. In Ausnahmefällen dürfen die Icon oder Schriftzug-Varianten des Logos verwendet werden. Diese beinhalten extrem kleine Größen (Favicons, YouTube Kanal Overlays) oder stilisierte Darstellungen, wie zum Beispiel die Gravur der Meisterschale.

#### Farbe, Schwarz oder Weiß?

Grundsätzlich ist immer die Farbversion des Logos zu benutzen. Schwarze und weiße Logovarianten dürfen nicht benutzt werden.

Folgende Ausnahmen sind möglich:

- Fax, Zeitungen und andere Schwarzweiß Medien verwenden die schwarzen Logovarianten.
- Film verwendet auf schwarzen Hintergründen die weißen Logovarianten. Auf farbigen Hintergründen werden weiterhin die Farbvarianten benutzt. (Siehe auch "Bewegtbild" auf Seite 10)
- Steht die Segel-Bundesliga nicht im Mittelpunkt des Mediums oder der Publikation, zum Beispiel bei der SAILING Champions League, dürfen auf schwarzen Hintergründen die weißen Logovarianten und auf weißen Hintergründen die schwarzen Logovarianten benutzt werden.

#### Freistellungsraum

Alle Varianten des Logos müssen in alle Richtungen einen neutralen Weißraum (nicht zwangsläufig weiß) berücksichtigen. Andere Logos oder grafische Elemente dürfen diesen nicht überlappen.

- Der Freistellungsraum bemisst sich aus der maximalen Linienhöhe des Schriftzugs, gemessen von der Innenkante des weißen Hintergrundfeldes.
- Der Freistellungsraum ist in die Bildgröße aller Dateien integriert.

#### **Mindestaröße**

Der Segel-Bundesliga-Schriftzug muss immer lesbar bleiben. Die Mindestgröße ist dem Medium dementsprechend anzupassen.

Ein Verzerren des Logos ist nicht erlaubt.

#### Dateiformat

Wenn möglich ist das .eps Format zu benutzen. Das .png Format ist bis zu einer Größe von 10cm bei maximal 300dpi einsetzbar. Größere Formate müssen manuell aus der .eps Datei generiert werden.

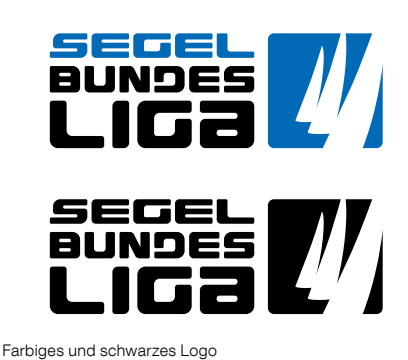

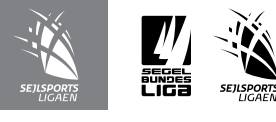

Beispiel weiße oder schwarze Logo Varianten bei der SAILING Champions League

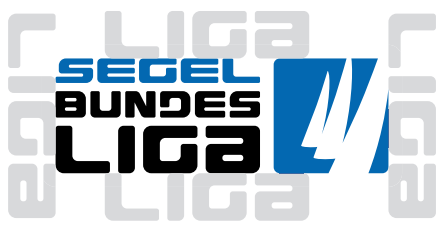

Freistellungsraum

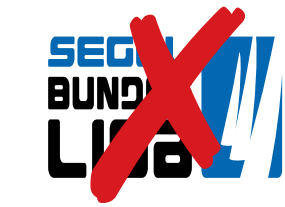

Das Logo darf nicht verzerrt werden.

#### Logobox, Weißer Hintergrund & Ausrichtung

Die weiße Logobox ist immer zu berücksichtigen und darf nicht transparent sein. Lediglich die weißen Logovarianten kommen ohne Logobox aus. (siehe Farbe, Schwarz oder Weiß? oben)

- Das Logo steht immer bündig mit anderen Elementen. Die Ausrichtung geschieht enweder entlang der Logobox oder der Innenkante (Text und Icon).
- Die Logobox darf nicht durch einen Strich vom Hintergrund getrennt werden.

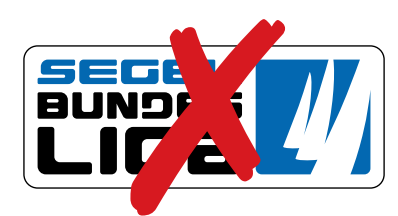

Das Logo darf nicht durch einen Strich vom Hintergrund getrennt werden

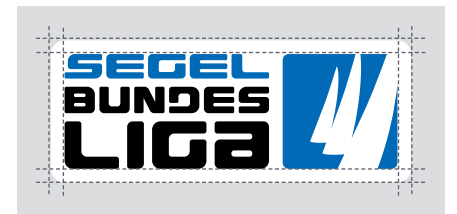

Ausrichtung mit anderen Elementen

#### Logo-Kombinationen

Das Segel-Bundesliga-Logo darf grundsätzlich zusammen mit anderen Logos verwendet werden, solange folgende Vorgaben berücksichtigt werden:

- Der Freistellungsraum muss immer berücksichtigt werden.
- Ein vollständiges Logo muss verwendet werden. Icon und Textvarianten des Logos sind ausdrücklich nicht erlaubt.
- Clubs, Teams, Events und Veranstalter benutzen immer die Farbversion des Logos, es sei denn es handelt sich um ein Schwarzweiß Medium (Zeitung oder Fax), (Siehe auch "Farbe, Schwarz oder Weiß" auf Seite 5)

#### **Clubstander**

- Das Segel-Bundesliga-Logo steht immer links oder über dem Clubstander.
- Clubstander dürfen neben dem vertikalen Logo nicht höher als das Icon sein.
- Clubstander dürfen unter dem vertikalen Logo nicht breiter als das Icon sein.
- Clubstander dürfen neben dem horizontalen Logo nicht höher als das gesamte Logo sein.
- Clubstander dürfen unter dem horizontalen Logo nicht breiter als das gesamte Logo sein.

Richtlininen für Kombinationen mit anderen Logos sind in der vollständigen Version der CI enthalten.

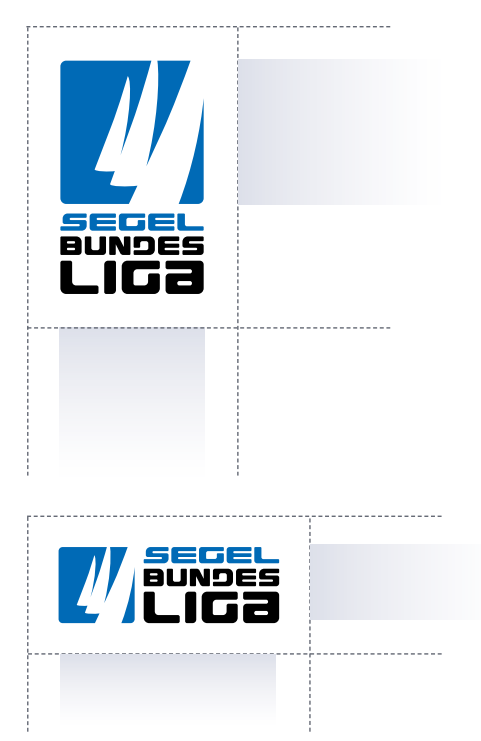

Kombination mit Clubstandern. Die grauen Flächen kennzeichnen die Platzierung und die maximale Breite oder Höhe der Stander neben dem Bundesliga-Logo.

Die gestrichelten Linien kennzeichnen den Freistellungsraum.

### Kleidung

- Das Bundesliga-Logo darf auf der Brust und auf den Ärmeln getragen werden.
- Die Breite für horizontale Logos ist auf 8cm festgesetzt.
- Die Höhe für das vertikale Logo ist auf 8cm festgesetzt.
- In Kombination mit Clubstandern müssen die Richtlininen "Das Bundesliga-Logo › Logo Kombinationen › Clubstander" auf Seite 6 befolgt werden.
- Falls eine der beiden Horizontalversionen auf der Brust benutzt wird, werden die Segel immer außen gesetzt. (Über dem Herzen die rechtsbündige Version.)
- Falls eine der beiden Horizontalversionen auf den Ärmeln benutzt wird, werden die Segel immer hinten gesetzt. (Auf dem linken Arm das rechtsbündige Logo und auf dem rechten Arm das linksbündige Logo.)

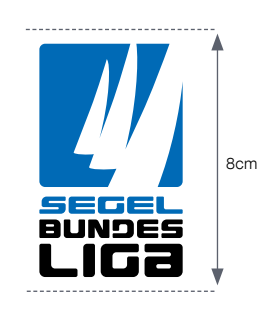

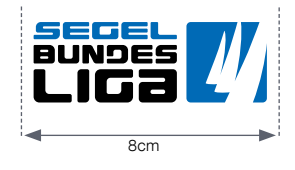

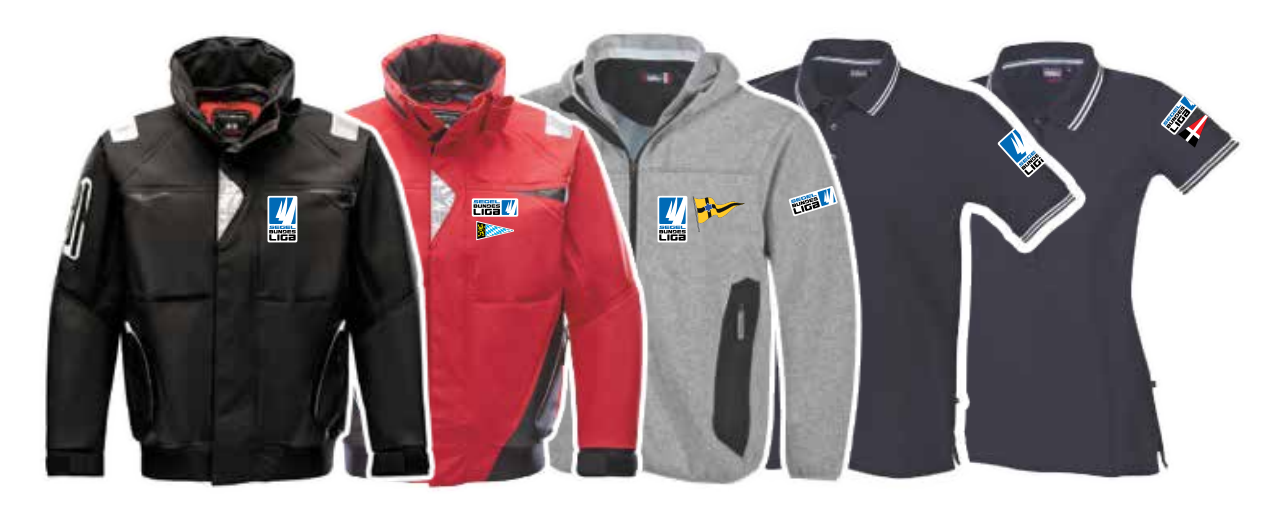

Mögliche Einsätze des Bundesliga-Logos auf Kleidungsstücken

## Farben

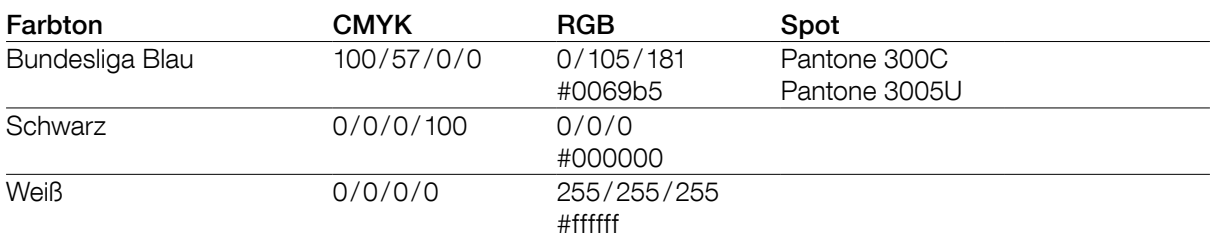

Richtlininen für Aufrasterung, Farbbenutzung und sekundäre Grautöne sind in der vollständigen Version der CI enthalten.